1. Complete the following sentences, using items from the list below.

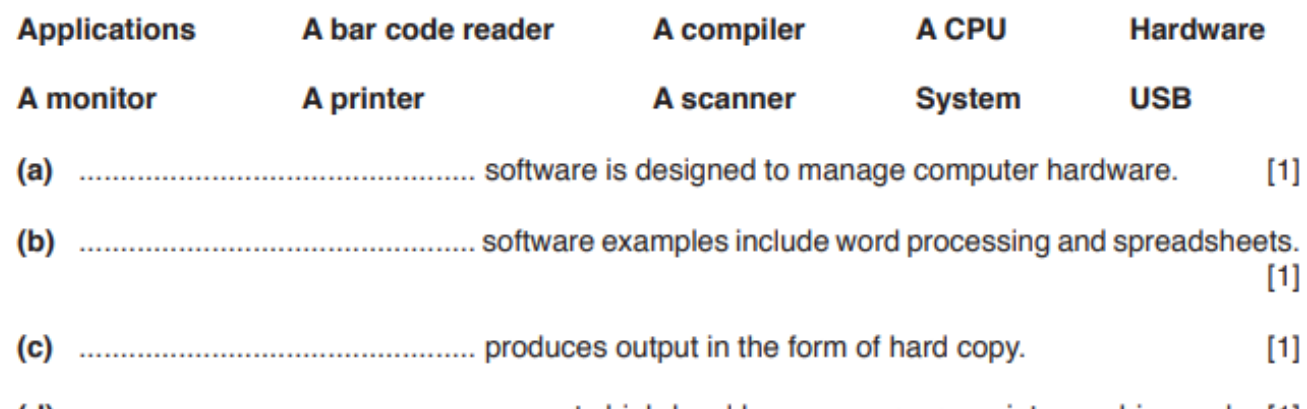

- 
- 2.This diagram shows a laptop computer being used in a measuring experiment.

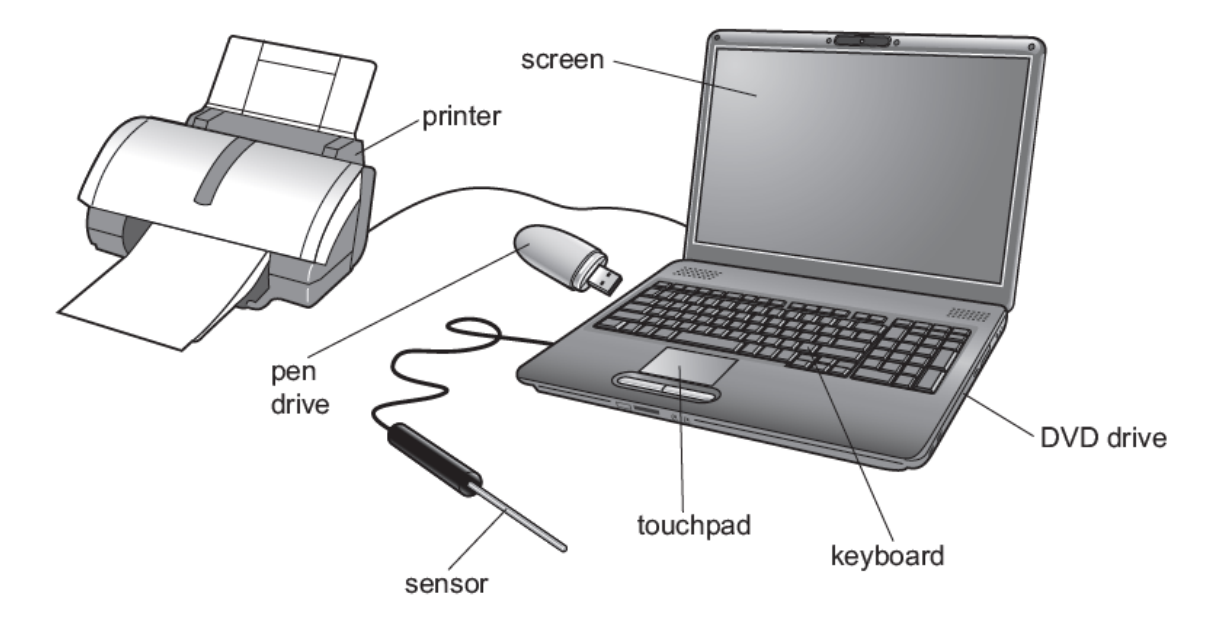

(a) Apart from the keyboard, name two input devices shown in the diagram above.

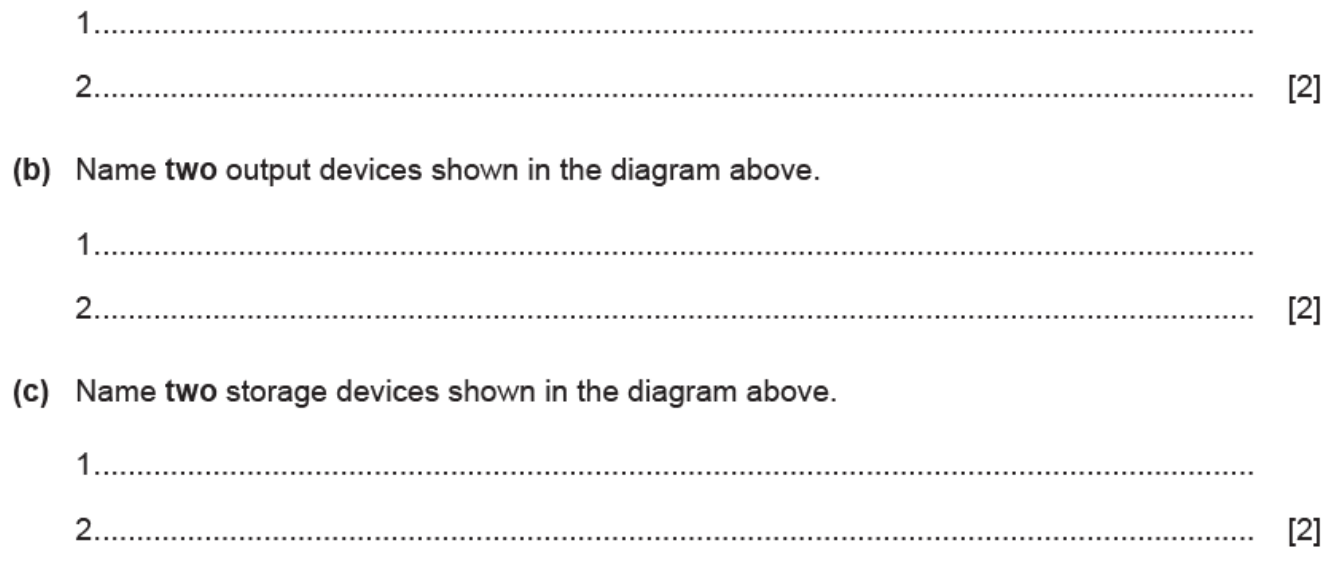

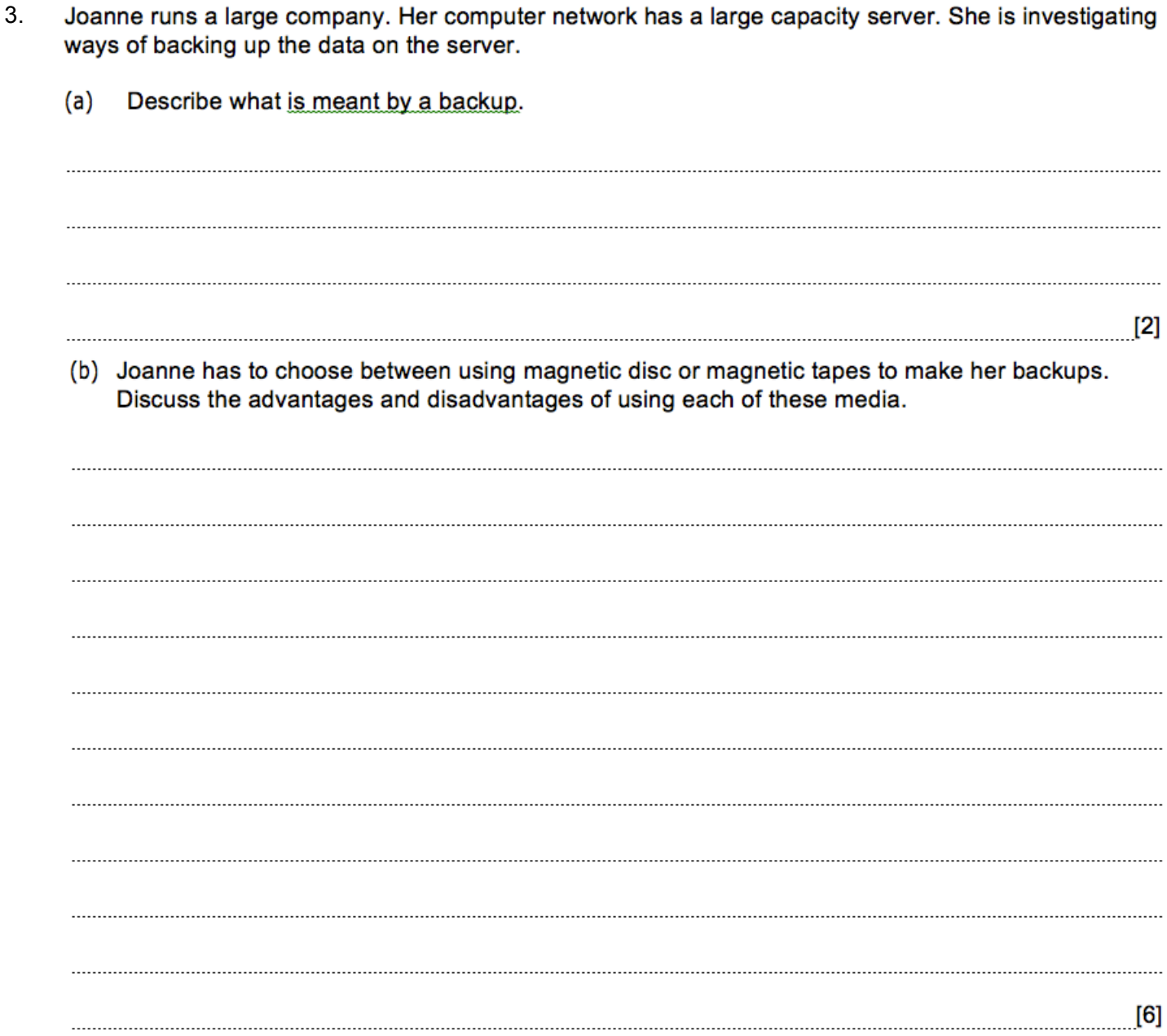

15 Many computer networks are connected using cables but some are now connected using wireless 4. technology.

Discuss the advantages and disadvantages of using wireless networks compared to using cabled networks.

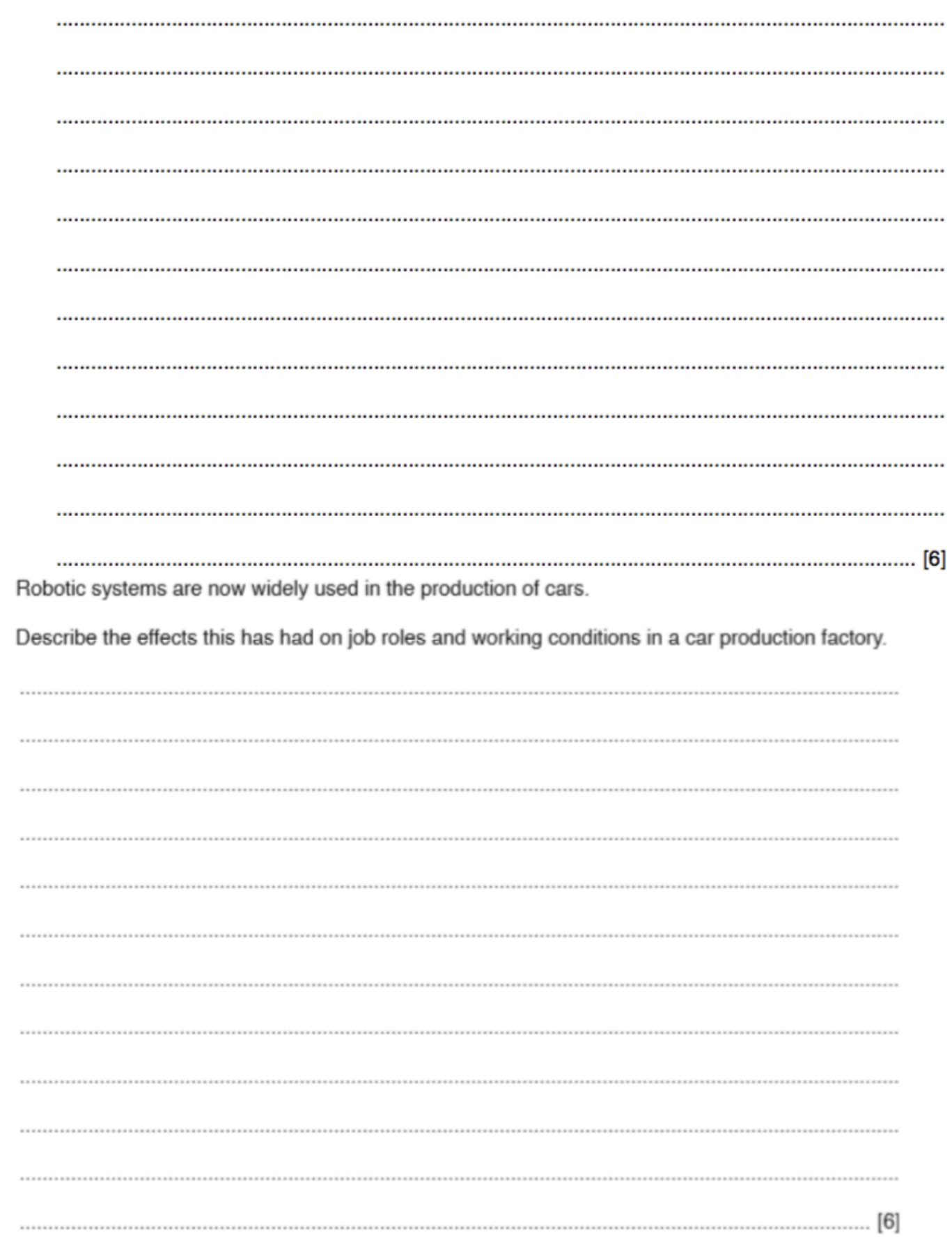

5.

- 6.A ferry connects two countries. When car drivers approach the ferry they have to check in to confirm the details they have already booked. If they drive in to the self check-in lane, details of the car are automatically input to a computer. The terminal which is used for the driver to identify themselves produces a personalised welcome message on a screen. There is a database which contains details of the driver and the car.
	- (a) Write down the data which is automatically input to the computer.

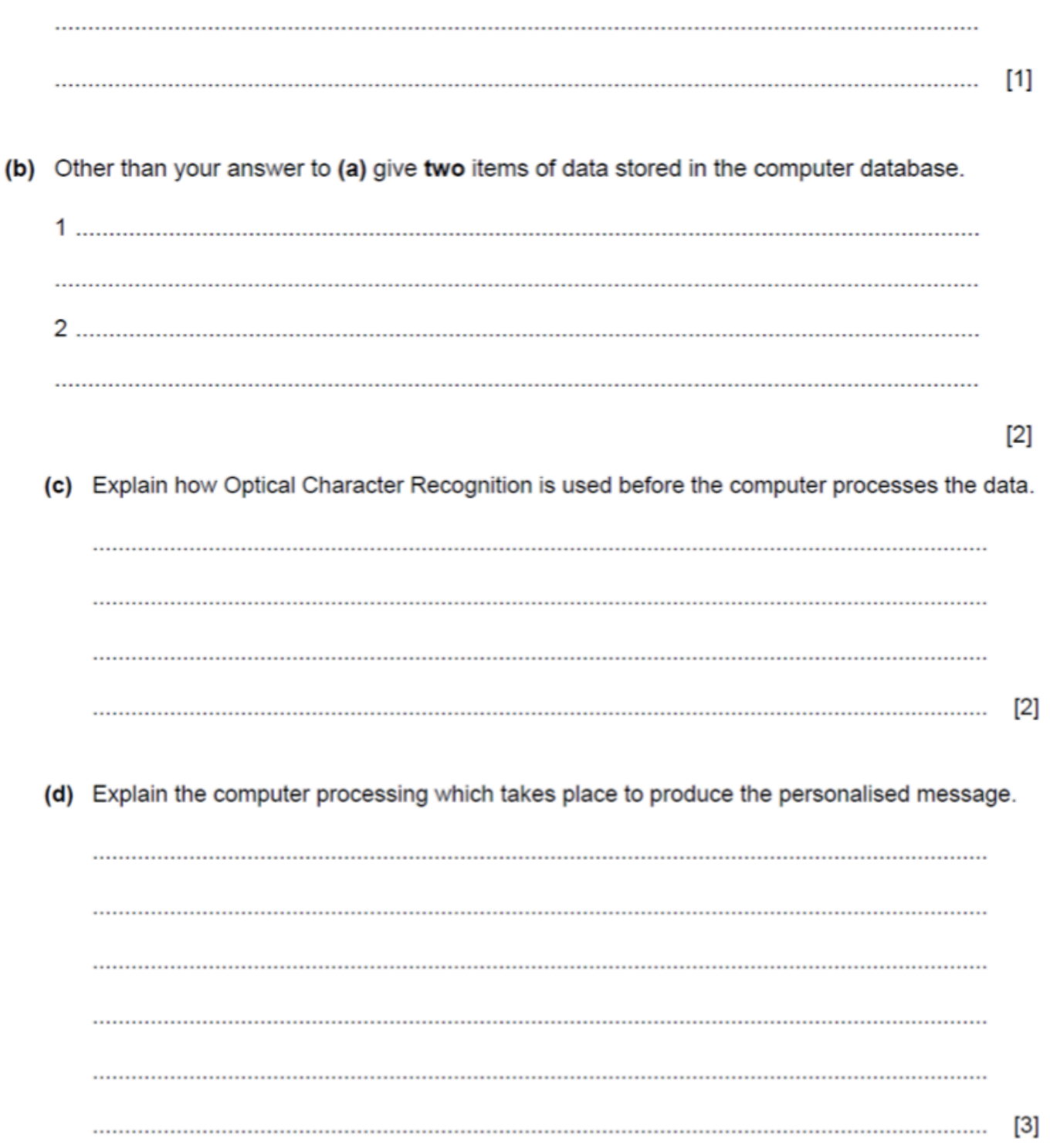

7.A health authority is planning to centralise its medical booking system. This will allow all medical bookings such as doctors' appointments and hospital appointments to be made online.

The health authority is considering whether to implement the system using Pilot Running or Direct Changeover.

(a) Discuss the advantages and disadvantages of implementing this system using these methods. Include in your answer the method you think the health authority should use, giving a reason for your choice.

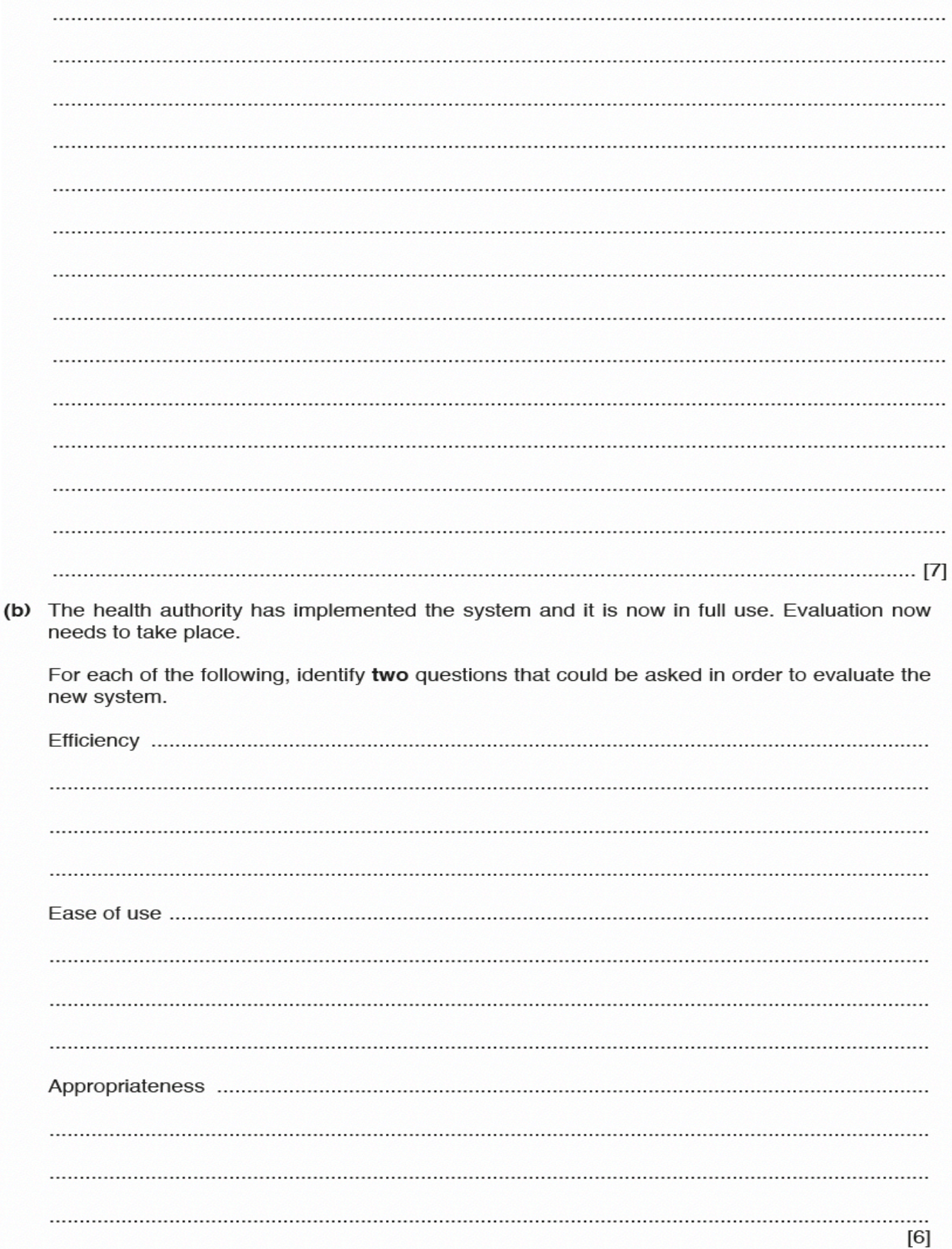

- A number of schools in a big town have Local Area Networks /LANs in their buildings. Each 8.pupil in a school using a LAN can access the same software and can save their work.
	- (a) Give two ways that pupils can prevent the work they save from being copied by other pupils.

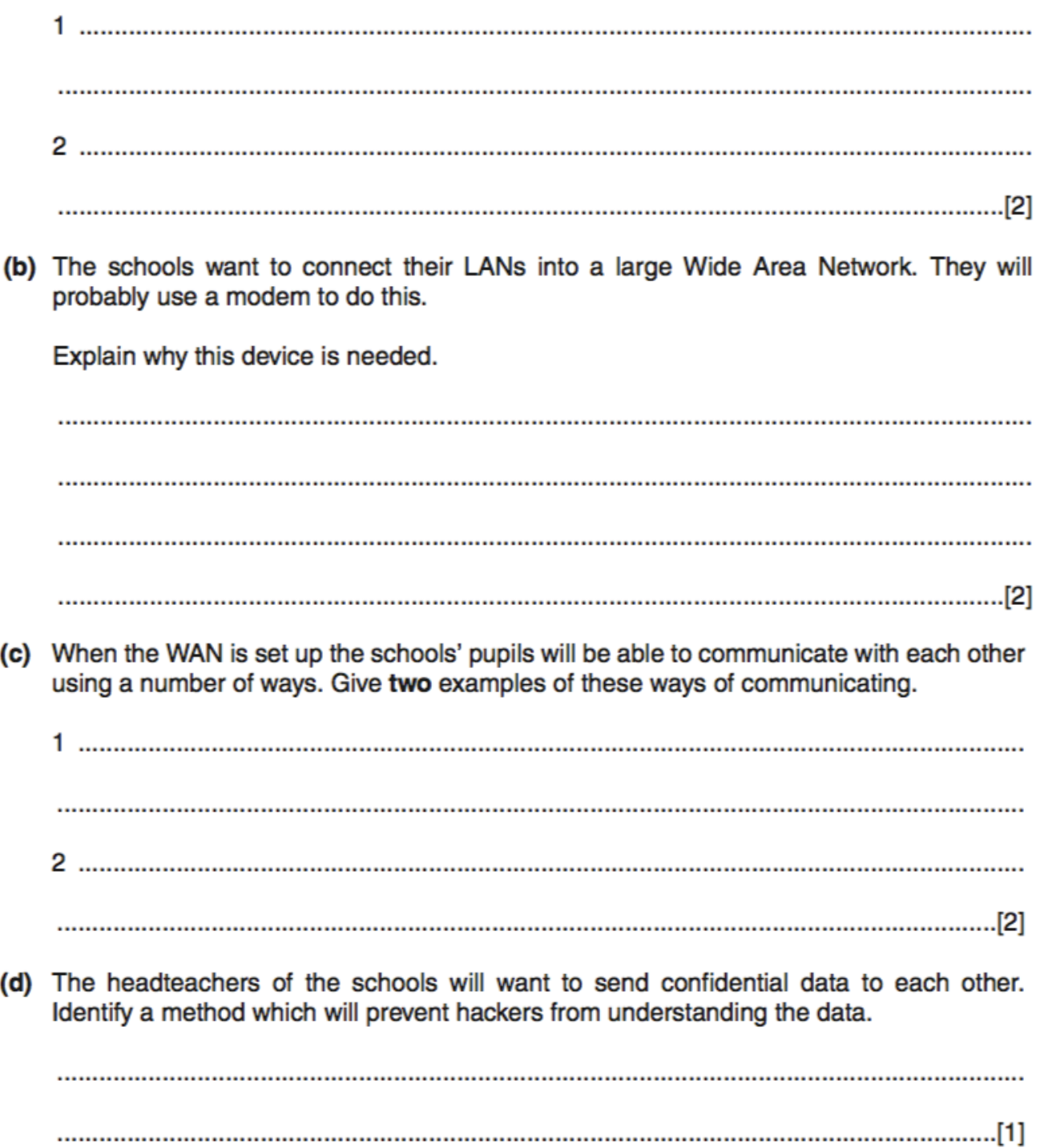